$<<$   $>>$ 

 $<<$  and  $<<$ 

- 13 ISBN 9787118060546
- 10 ISBN 7118060542

出版时间:2009-1

页数:216

PDF

更多资源请访问:http://www.tushu007.com

 $,$  tushu007.com

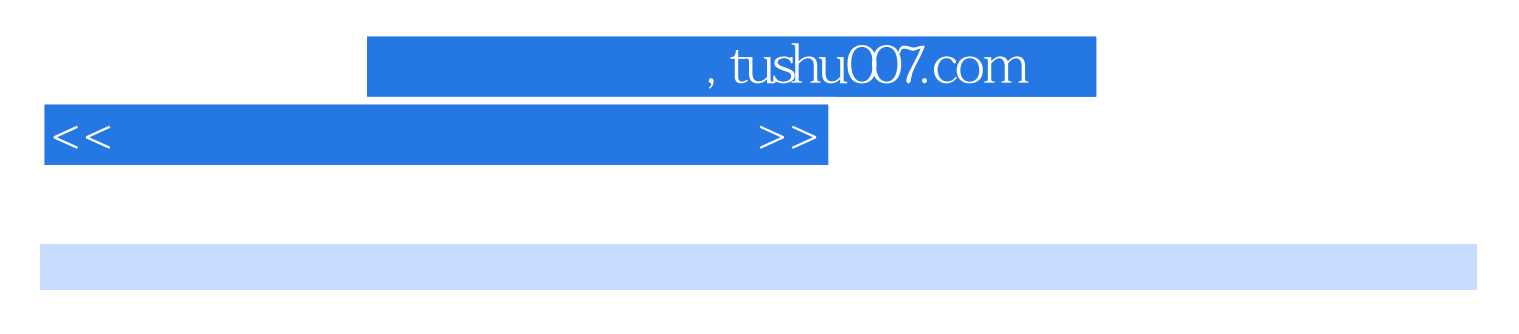

 $10$ 

asset as the Motokit Motokit

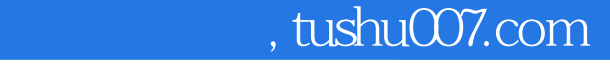

 $<<$  and  $<<$ 

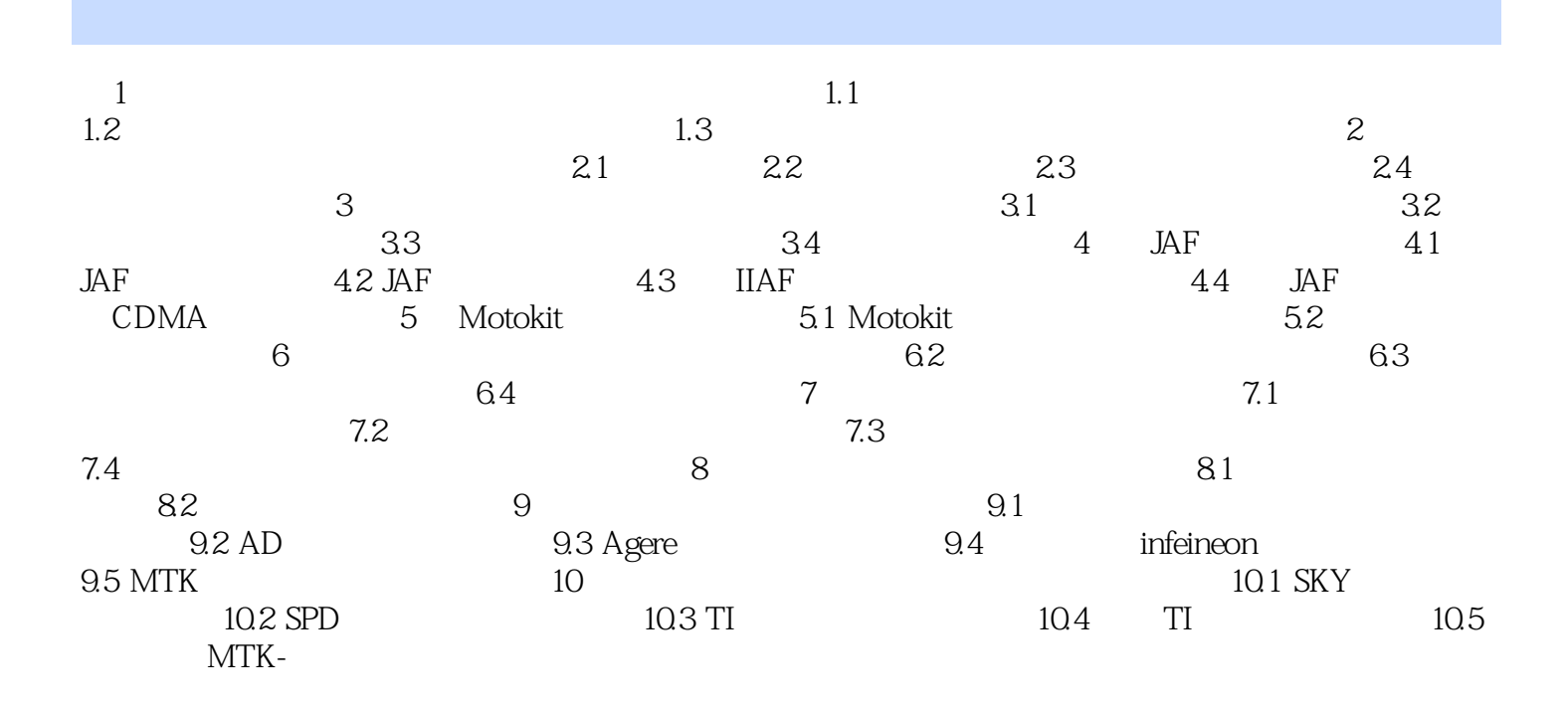

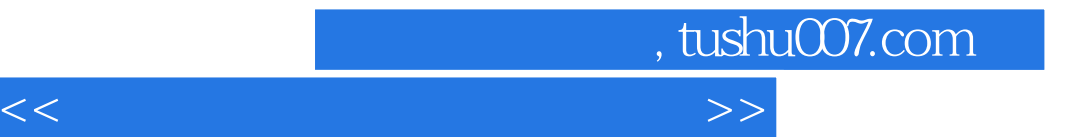

本站所提供下载的PDF图书仅提供预览和简介,请支持正版图书。

更多资源请访问:http://www.tushu007.com